Use the textbook, Digital Foundations, Introduction to Media Design with the Adobe Creative Cloud. Any of the chapters that refer to Photoshop will have the information.

(The quick mask is found in chapter 11)

The Selection Tool. Circle the tool if it is in the tool palette.

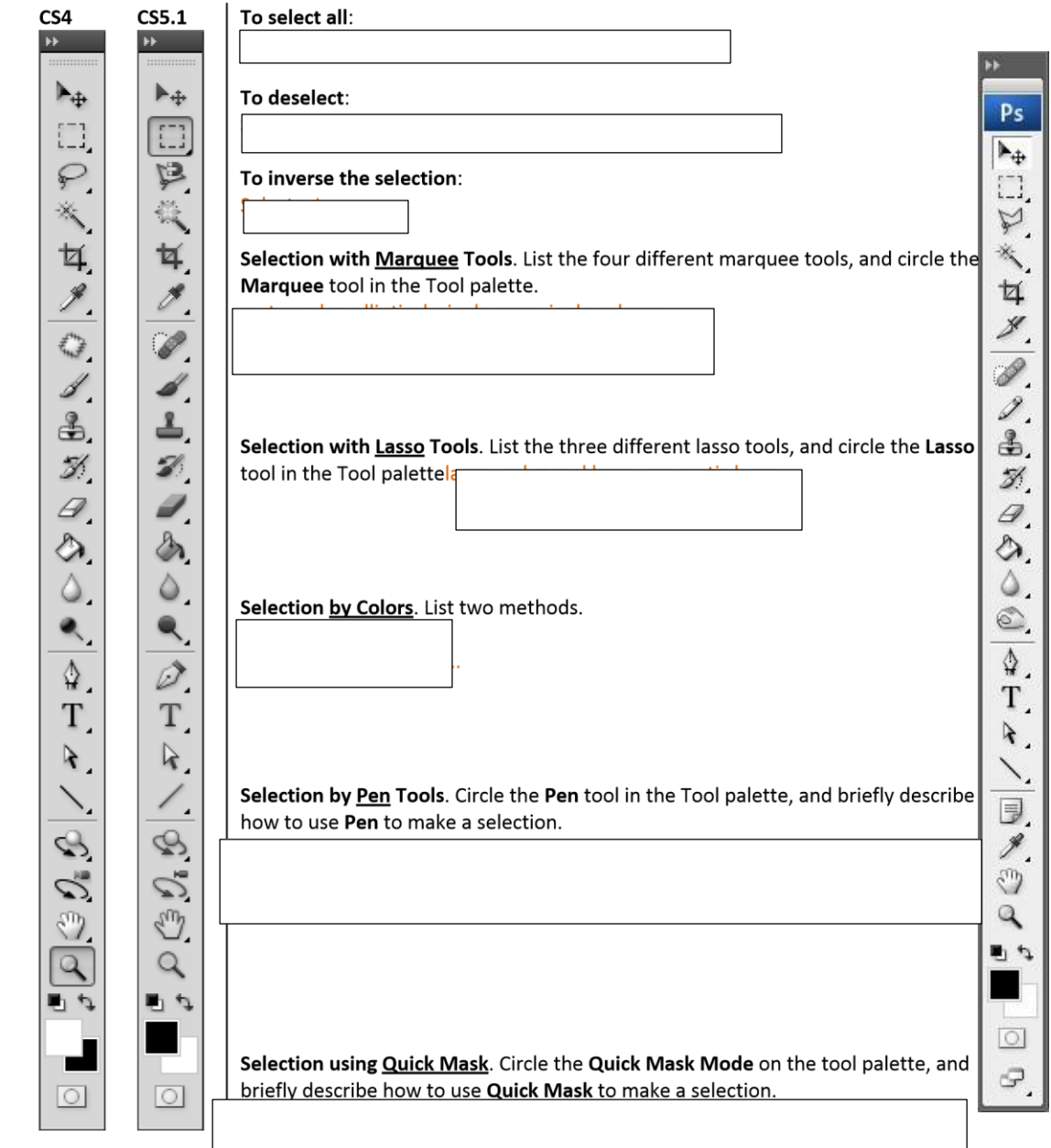